**6.1.** 

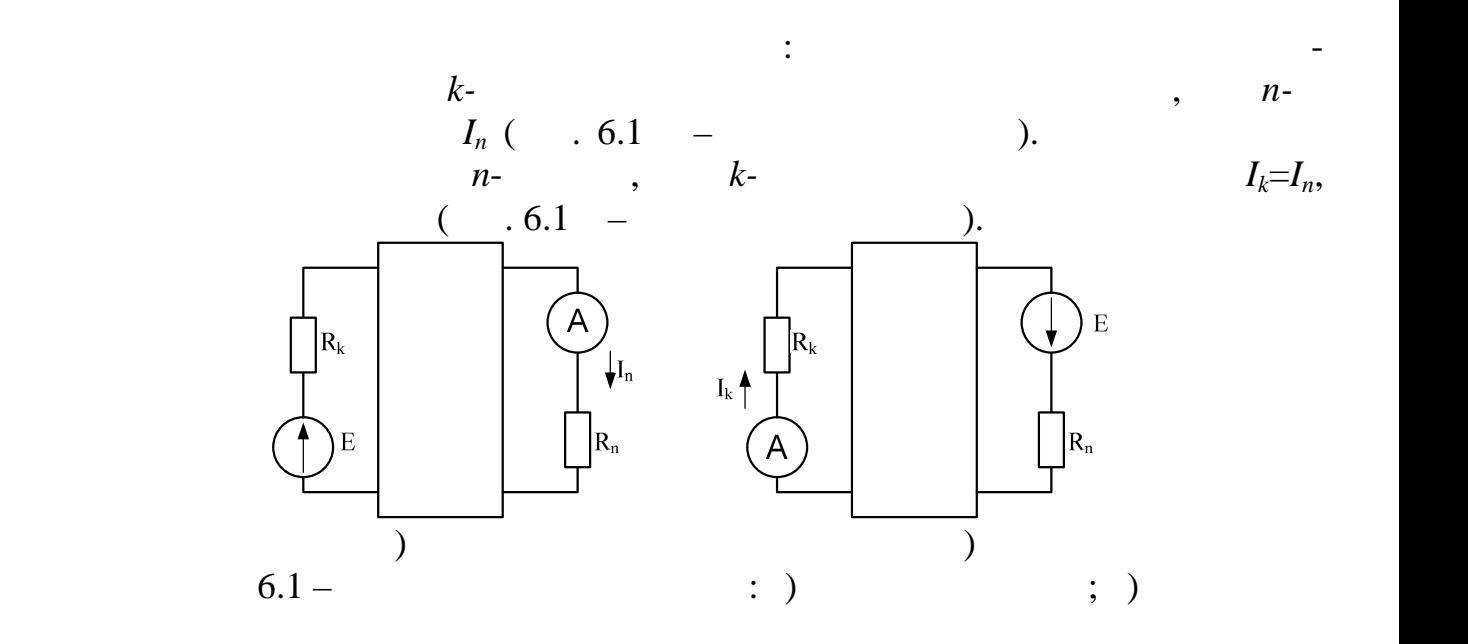

**Мета роботи:** кспериментально перевірити принцип взаємності в склад-

**6.2. 1** 

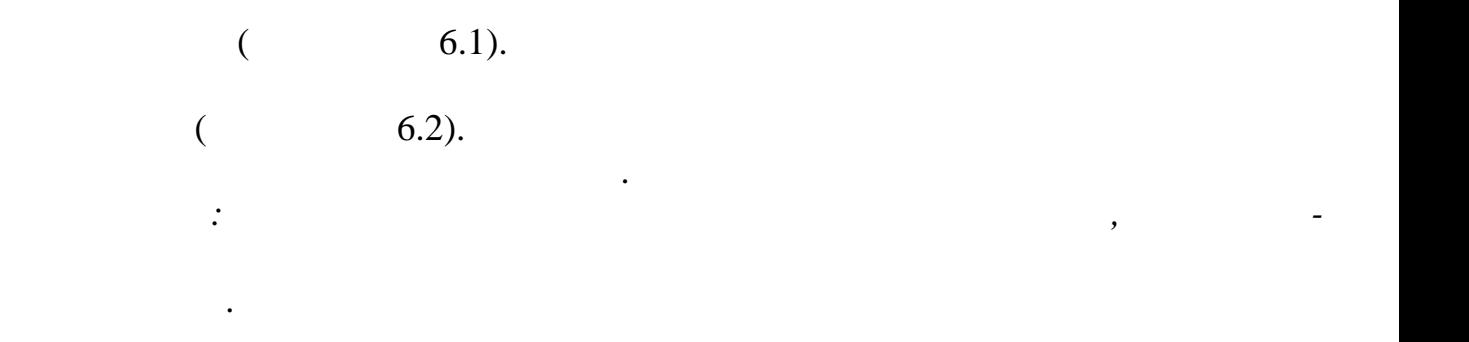

ному лінійному колі постійного струму.

**6.3. Експ**ериментальна принципу в складному ліній-городному ліній-городному ліній-городному ліній-городному лі

**6.3.1.** Multisim 6.1), 6.1 ( $.6.1$ ),  $.6.1$   $.6.1$ 

 $\overline{6}$ 

1

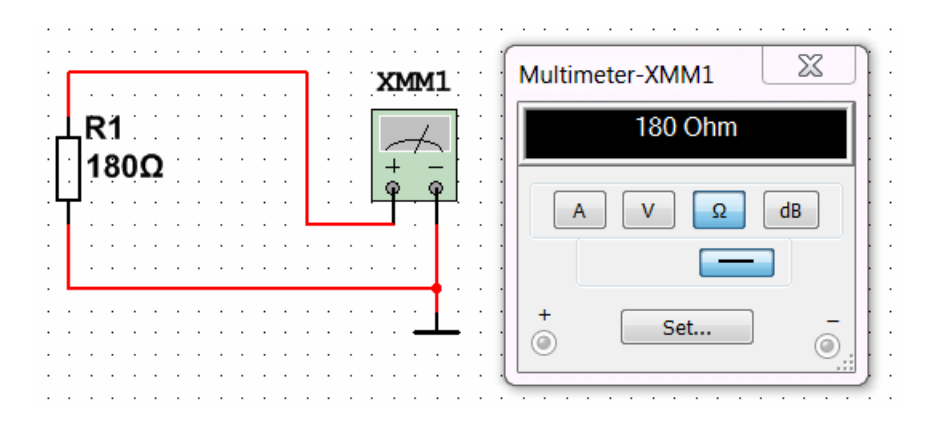

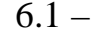

Рисунок 6.1 – Вимірювання опору мультиметром в Multisim

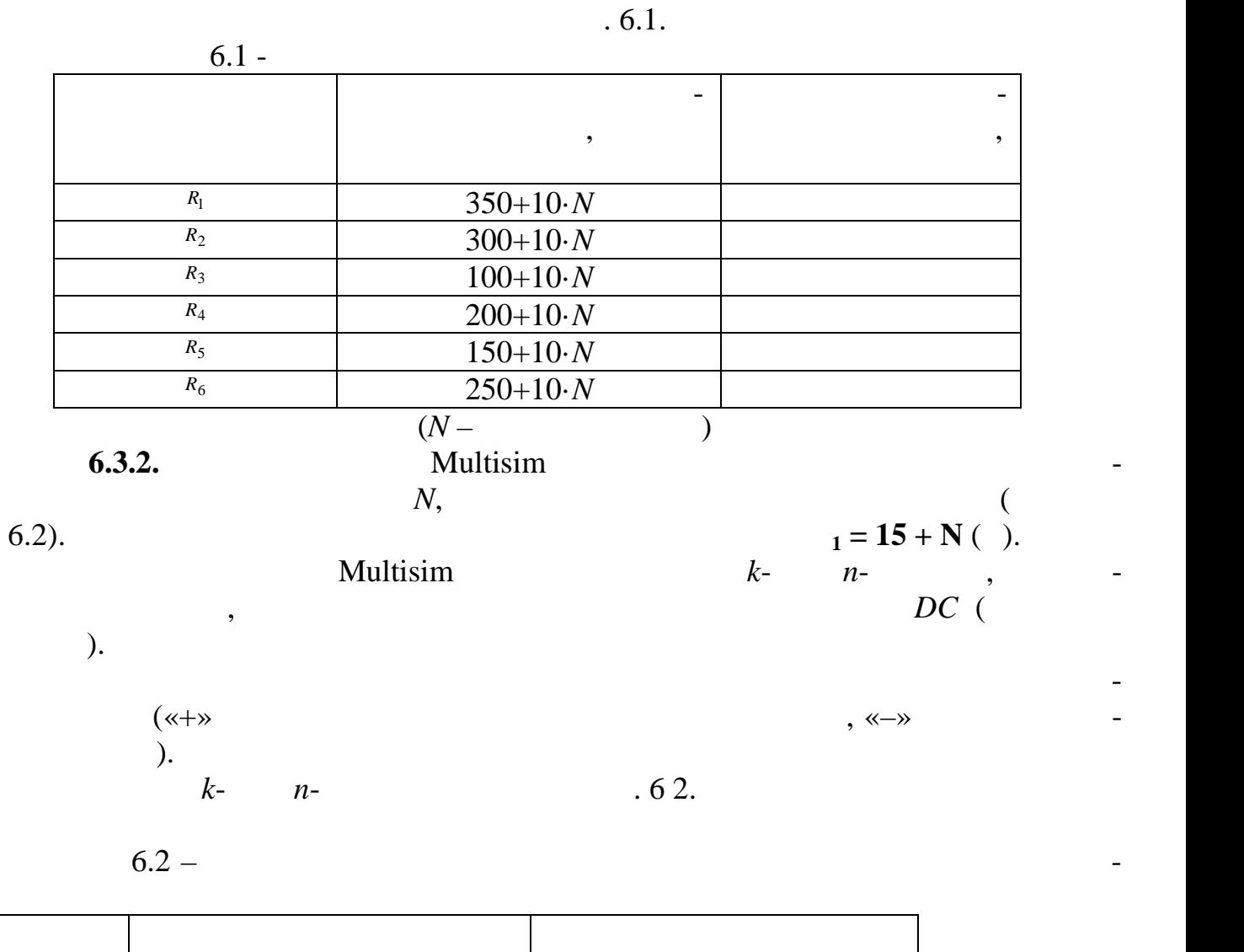

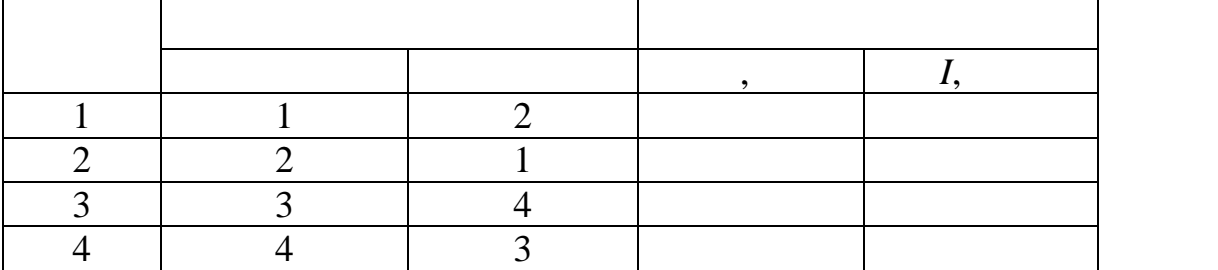

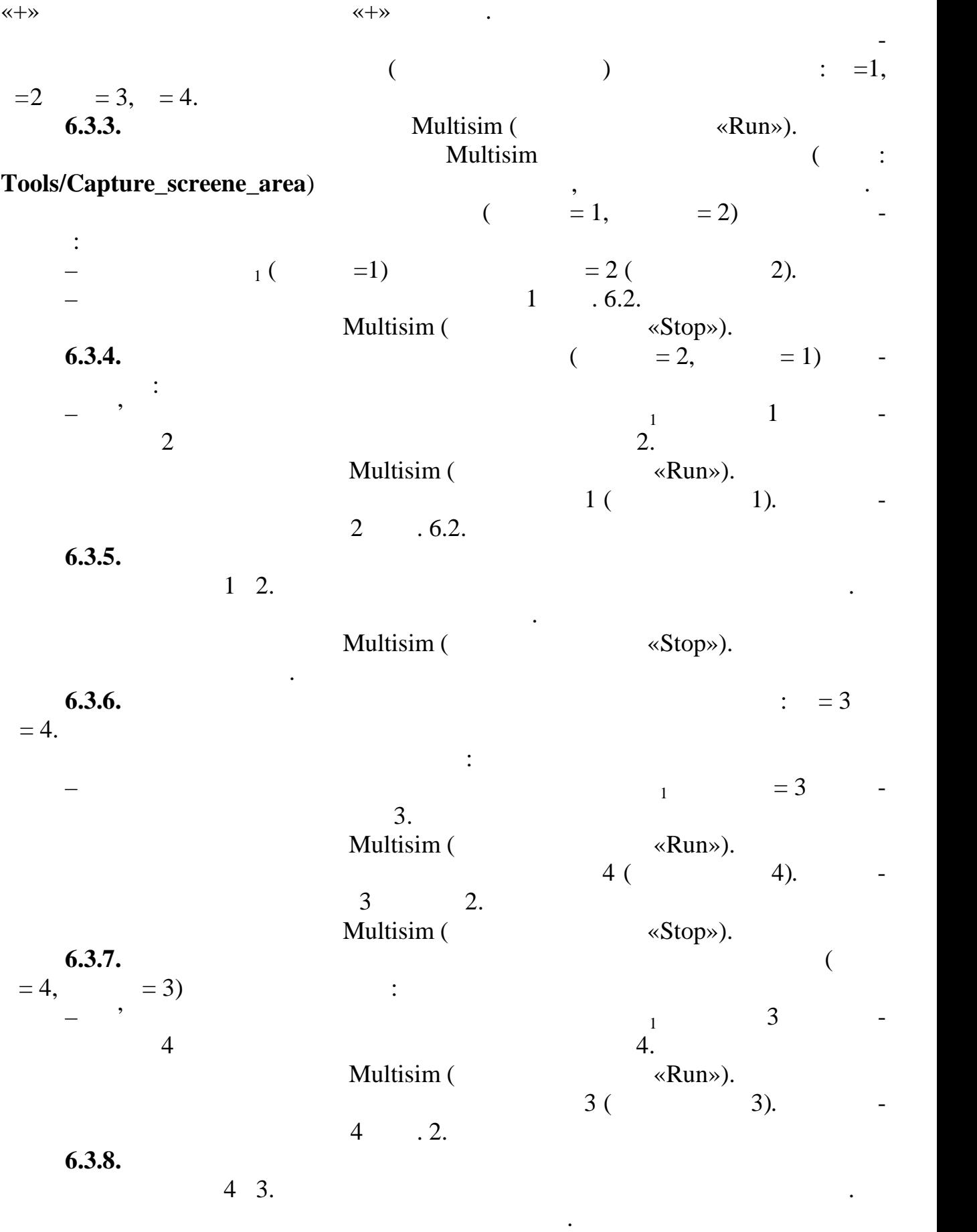

Підключити вольтметр до джерел ЕРС. У з'єднанні вольтметра з ЕРС

Multisim ( $\ll$ Stop»).

збереги файл схеми з новим и страниции в страниции и страниции и страниции и страниции и страниции и страниции<br>В страниции последниции страниции и страниции и страниции и страниции и страниции и страниции и страниции и ст

3

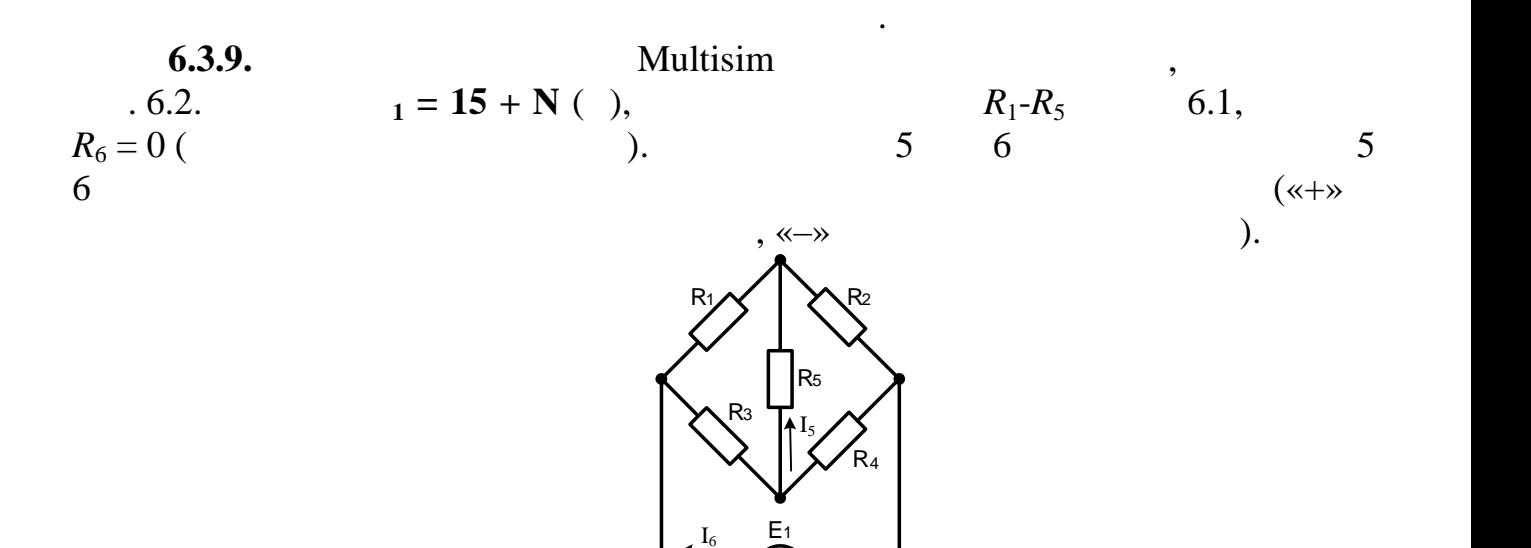

 $6.2 -$ 

6

**6.3.10**.  $\frac{5}{6}$  **6** 

 $1.3-1.5.$   $6.3.$ 

 $6.3 -$ 

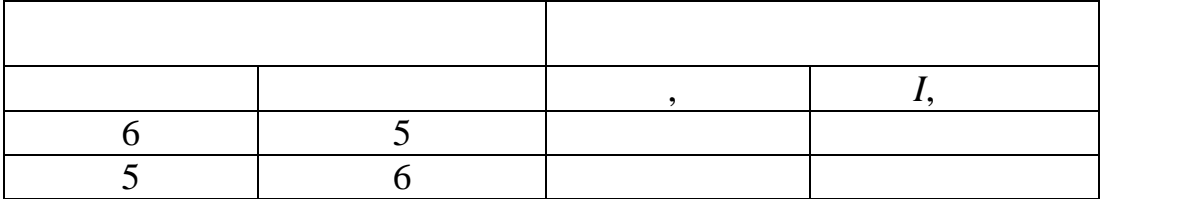

 $5 \quad 6.$ 

 $.6.3.$ 

Зробити висновок.

збереги день на схеми з новим и страниции в страниции и страниции и страниции и страниции и страниции и страни<br>В страниции страниции страниции страниции страниции страниции страниции страниции страниции страниции страници

Результати дослідження показати викладачу.

**6.4.** *Перевірка принципу взаємності шляхом аналітичного розрахунку*

 $I_5$ ,  $I_6$ 

Порівняти результати вимірювань струмів у прямому та зворотному на-

 $5\,6.$ 

 $\mathcal{B} = \{ \mathbf{0}, \mathbf{0}, \$ 

- $1.$  $2.$  $3.$  $4.$  $5.$  $6.$ в зірку.  $\mathbf{E}$  $7.$ трикутник.
- $8.$ ла.
- 9.  $\blacksquare$

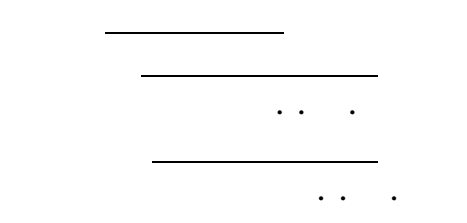

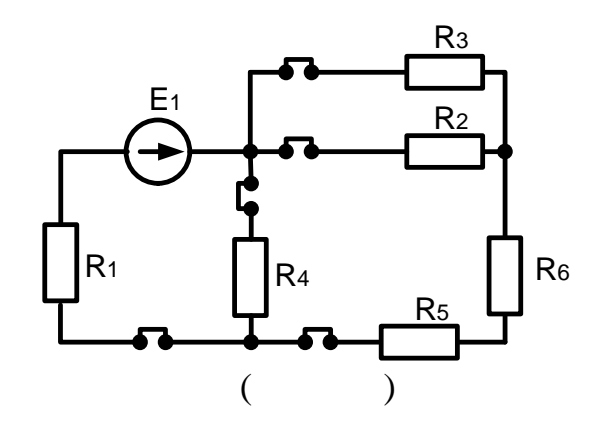

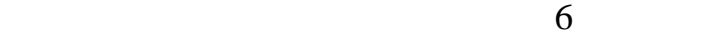

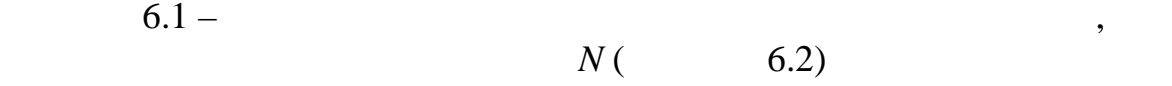

*N* ( $6.2$ )

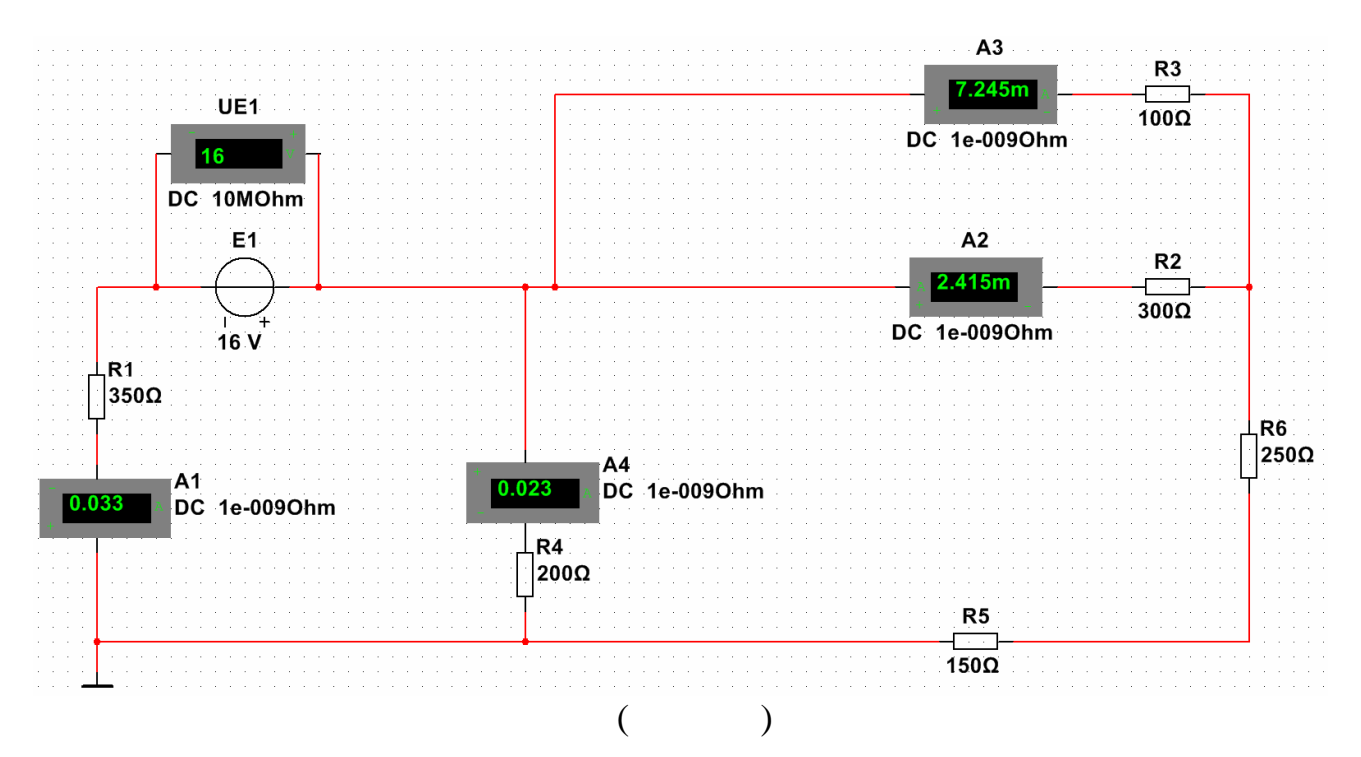

 $6.2 N$ 

 $6.1$ 

 $_1 = 15 + N =$  .

 $6.1 -$ 

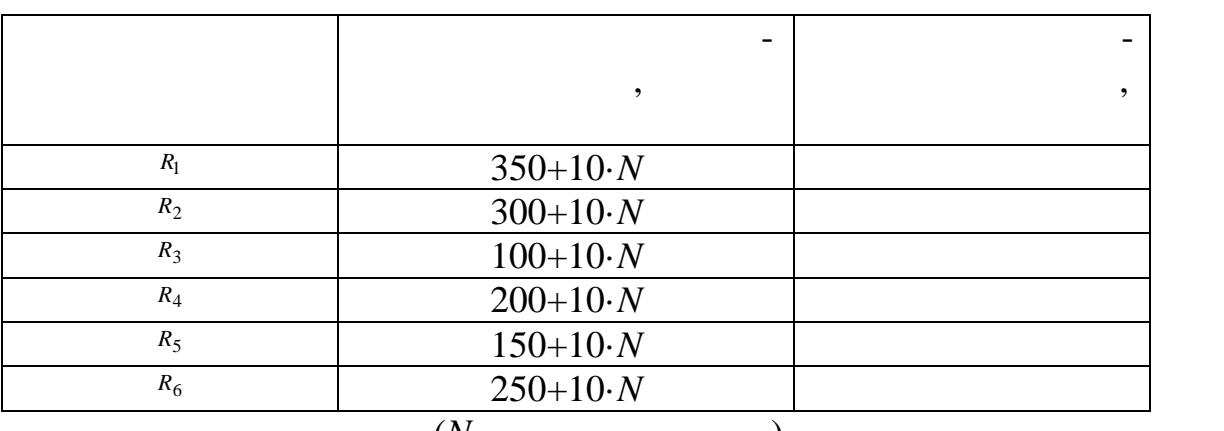

 $(N )$ 

 $5.2 -$ 

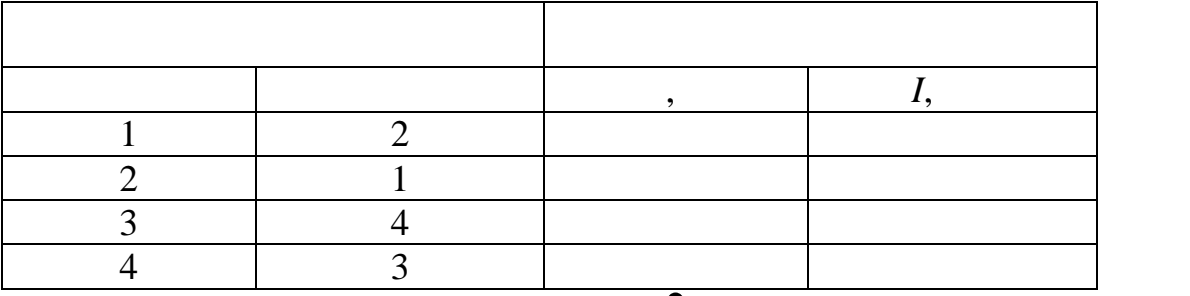

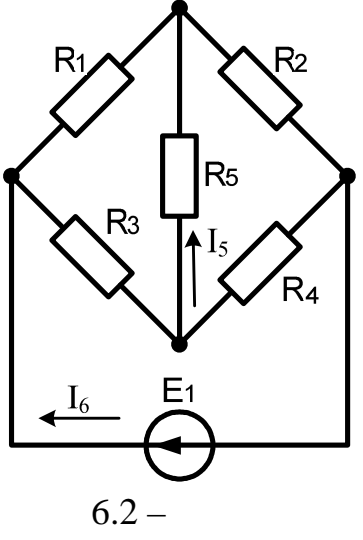

 $6.3$  -

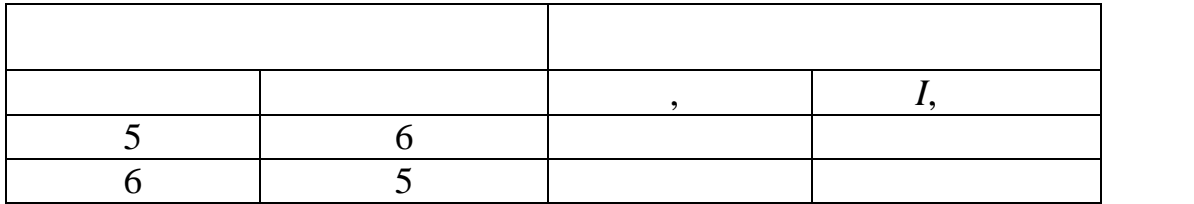

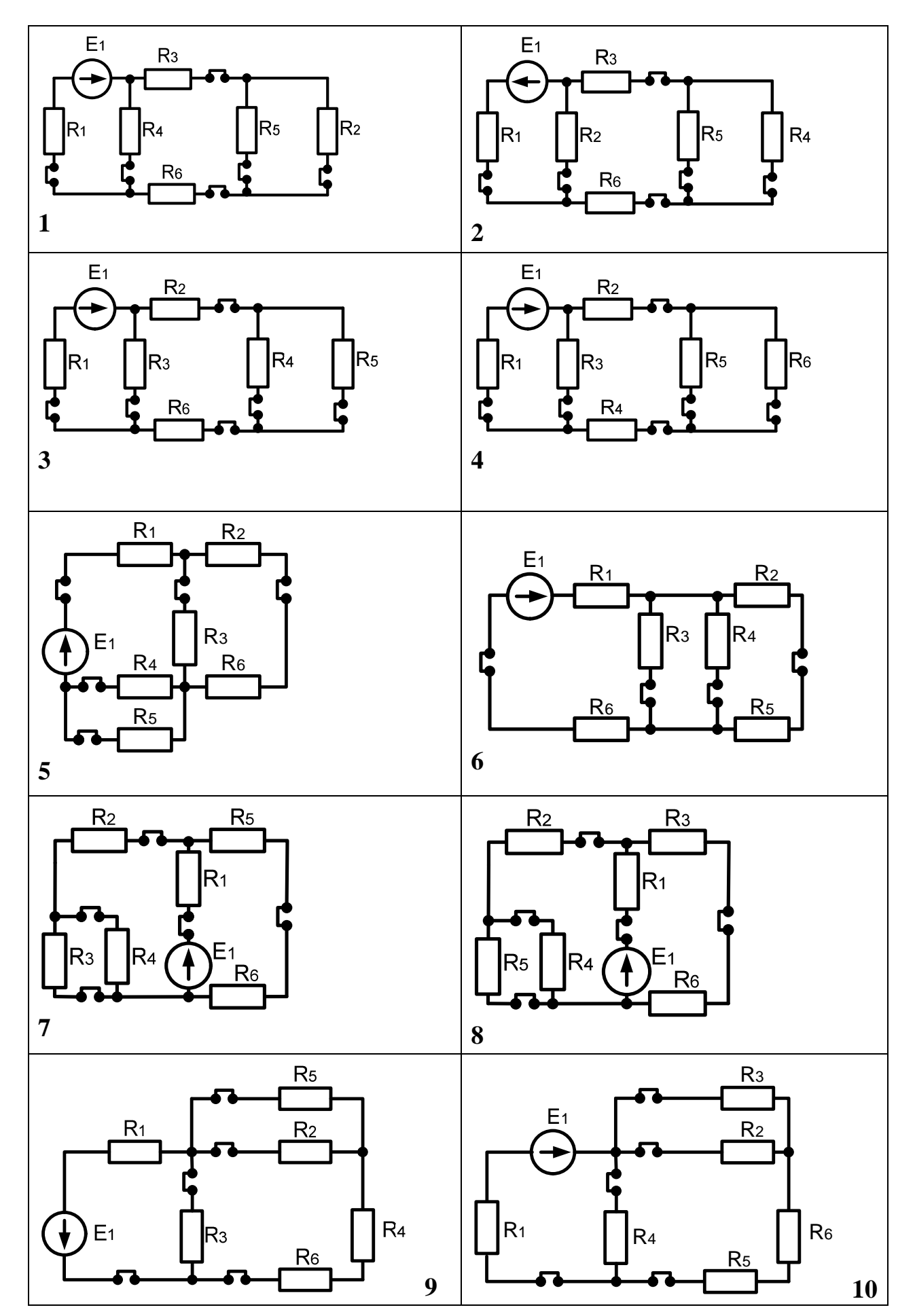